# **Ansys Fluent Heat Transfer Tutorial Pdf Download**

All Access to Ansys Fluent Heat Transfer Tutorial PDF. Free Download Ansys Fluent Heat Transfer Tutorial PDF or Read Ansys Fluent Heat Transfer Tutorial PDF on The Most Popular Online PDFLAB. Only Register an Account to DownloadAnsys Fluent Heat Transfer Tutorial PDF. Online PDF Related to Ansys Fluent Heat Transfer Tutorial. Get Access Ansys Fluent Heat Transfer Tutorial PDF for Free.

# Tutorial 1. Introduction To Using ANSYS FLUENT In ANSYS ...

Note: ANSYS FLUENT Tutorials Are Prepared Using ANSYS FLUENT On A Windows Sys-tem. The Screen Shots And Graphic Images In The Tutorials May Be Slightly Di Erent Than The Appearance On Your System, Depending On The Operating System Or Graphics Card. Step 1: Creating A Fluid Mar 12th, 2024

## **Ansys Fluent Tutorial Guide Ansys Release 14**

Ansys Fluent Tutorial Guide Ansys Release 14 That You Are Looking For. It Will Enormously Squander The Time. However Below, Gone You Visit This Web Page, It

Will Be Suitably Unconditionally Simple To Acquire As Skillfully As Download Lead Ansys Fluent Tutorial Guide Ansys Release 14 It Wi Apr 3th, 2024

## **Heat Transfer Modeling Using ANSYS FLUENT**

© 2013 ANSYS, Inc. March 28, 2013 1 Release 14.5 14.5 Release Heat Transfer Modelin Jan 9th, 2024

#### **ANSYS 13.0 FLUENT - Ozen Engineering And ANSYS**

ANSYS FLUENT Software Is Fully Integrated Into The ANSYS Workbench Environment, The Framework For The Full Engineering Simulation Suite Of Solutions From ANSYS. Its Adaptive Architecture Enables Users To ... Reaction Models In ANSYS FLUENT Can Be Used In ... Feb 24th. 2024

## Chapter 1: Introduction To Using ANSYS Fluent In ANSYS ...

Fluent While It Is Iterating, ANSYS Fluent Completes The Current Iteration And Then The S Olution Cell Appears As Interrupted, Update Required. • Input Changes Pending () Indicates That The Cell Is Locally Up-to-date, But May Change When,. • → Introduction To Using ANSYS Fluent In ANSYS Jan 8th, 2024

#### **ANSYS FLUENT In ANSYS Workbench User's Guide**

ANSYS FLUENT In ANSYS Workbench User's Guide ANSYS, Inc. Release 14.0 Southpointe November 2011 275 Technology Drive Canonsburg, PA 15317 May 2th, 2024

## **Ansys Fluent Brochure Ansys Simulation Driven Product**

Ansys Fluent Brochure Ansys Simulation Driven Product Other Files: Ramesh Gupta Zoology Questions Accounting Finance Student Apr 19th, 2024

#### FLUENT Tutorial Guide - ANSYS.FEM.IR

ANSYS FLUENT Tutorial Guide ANSYS, Inc. Release 14.0 Southpointe November 2011 275 Technology Drive Canonsburg, PA 15317 ANSYS, Inc. Is Certified To ISO 9001:2008. Ansysinfo@ansys.com Feb 6th, 2024

#### **ANSYS FLUENT Airfoil Analysis And Tutorial**

May 11, 2017 · Industry Standard CFD Software Packages. Although Solidworks Is Capable Of Performing Rudimentary CFD Analysis, It Is Only A Rudimentary

Approach As Solidworks Is Fundamentally CAD Software And Is Not Built With Simulation In Mind, As ANSYS Is. The Versatility And Capability Of ANSYS Fluent Makes It An Easy F Feb 9th, 2024

# **Ansys Fluent Tutorial Guide Namlod - Eccsales.honeywell.com**

Sep 29, 2021 · Up To15%cash Back · Ansys-fluent-tutorial-guide-namlod 1/1 Downloaded From Eccsales.honeywell.com On September 29, 2021 By Guest [EPUB] Ansys Fluent Tutorial Guide Namlod Eventually, You Will Very Discover A New Experience And Deed By Spending More Cash. Yet When? Attain You Put Up With That You Require To Acquire Those All Needs Afterward Having ... Feb 5th, 2024

## **Ansys Fluent Internal Combustion Engine Tutorial**

Ansys-fluent-internal-combustion-engine-tutorial 2/10 Downloaded From Apartmentsiniowacity.com On September 30, 2021 By Guest A Substantial Set Of Results. Key Features Includes Comprehensive And Detailed Documentation Of The Mathematical Foundations And Solutions Required For Th Apr 17th, 2024

# **Ansys Fluent Tutorial - Apartmentsiniowacity.com**

Ansys-fluent-tutorial 1/2 Downloaded From Apartmentsiniowacity.com On October 1, 2021 By Guest Download Ansys Fluent Tutorial Yeah, Reviewing A Books Ansys Fluent Tutorial Could Grow Your Close Connections Listings. This Is Just One Of The Solutions For You To Be Successful. As Understood, A Mar 7th, 2024

# **Ansys Fluent 13 Tutorial Guide - Optimus.test.freenode.net**

ANSYS FLUENT In ANSYS Workbench User's Guide ANSYS FLUENT In ANSYS Workbench User's Guide ANSYS, Inc. Release 14.0 Southpointe November 2011 275 Technology Drive Canonsburg, PA 15317 ANSYS, Inc. Is Certified To ISO 9001:2008. CFD & Feb 15th, 2024

## **Ansys Fluent Tutorial Guide Namlod - Homes.onlineathens.com**

For Ansys Fluent Tutorial Guide Namlod And Numerous Ebook Collections From Fictions To Scientific Page 2/23 Ansys Fluent Tutorial Guide Namlod - Old.dawnclinic.org Ansys Fluent Tutorial Guide Namlod Is Available In Our Book Collection An Online Access To It Is Set As Feb 22th, 2024

# **Ansys Fluent Tutorial - Redmine.coolbluei.com**

Sep 29, 2021 · ANSYS Fluent Tutorial: Turbulent Flow In A 3D Pipe (Turn Volume Up, Don't Forget To Lower It After) Ansys Fluent Tutorial For Beginners' Ansys Fluent Tutorial For Beginners- How To Set Parameters In Ansy Fluent ANSYS Fluent Tutorial On Cyclone ANSYS Fluent Tutorial | Axisymmetric Flow \u00bb00026 Heat Transfer Jan 15th, 2024

#### **Ansys Fluent Tutorial Guide**

CFD & ANSYS FLUENT - SlideShare ANSYS ICEM CFD Tutorial Manual ANSYS, Inc. ANSYS ICEM CFD 14.5 Southpointe October 2012 275 Technology Drive Canonsburg, PA 15317 ANSYS, Inc. Is Certified To ISO 9001:2008. Ansysinfo@ansys.com ANSYS ICEM CFD Tutorial Manual - Purdue University In ANSYS Tutorial File (Full Complete Package For All Workbench Files ... Jan 11th, 2024

## **Ansys Fluent Cfd Tutorial Moving Mesh**

Ansys Icem Cfd Tutorial Manual Ansys Inc Ansys Icem Cfd 15 0 Southpointe November 2013 275 Technology Drive In This Tutorial You Will Generate A Mesh For A Two Dimensional Pipe Junction Comprising Two Inlets And Moving The Vertices Of The Blocks Onto The Corners Of The Geometry This Procedure Will Be Described, Ansys Cfx Apr 9th, 2024

#### **Ansys Fluent Tutorial**

ANSYS ICEM CFD Tutorial Manual - Purdue University ANSYS ICEM CFD Tutorial Manual ANSYS, Inc. ANSYS ICEM CFD 14.5 Southpointe October 2012 275 Technology Drive Canonsburg, PA 15317 ANSYS, Inc. Is Certified To ISO 9001:2008. Ansysinfo@ansys.com Home - SimCafe - Dashboard Nov 22, 2019 · Read More In This Article On The ANSYS Blog. May 17th, 2024

#### **ANSYS Fluent Tutorial Part 1 - Web Space - OIT**

2.4 Dime 1. In T 2. Sele 3. Sele The 4. Wh And 5. Cre 1 Nsioning Th He Sketching Ct General. Ct The Edge O Dimension La En You Create It Will Adjust Ate A Dimens 0.1 I And E Geomet Toolbox, Sele You Can Also F The Rectang Bel. A Dimension The Size Of Th Ion For The Ho 2 Apr 16th, 2024

## **Ansys Fluent Tutorial Guide Ebooks Download**

ANSYS Fluent Is Known For Its Power, Simplicity And Speed, Which Has Helped Make

It A World Leader In CFD Software, Both In Academia And Industry. Unlike Any Other ANSYS Fluent Textbook Currently On The Market, This Book Uses Applied Problems To Walk You Step-by-step Through Completing CFD Simulations For Many Common Flow Cases, Jun 1th, 2024

## **Ansys Fluent Tutorial - Public.bnfia.org**

Read Book Ansys Fluent Tutorial Examples. The Third Section Tries To Complement The Exercises By Providing A More Systematic View Of The Chapter Subject. The Following Two Sections Provide More Exercises. The Final Section Provides Review Problems. ANSYS Tutorial Release 2020 The Exercises In The ANSYS Wo Jan 19th, 2024

#### **Ansys Workbench Radiation Heat Transfer Tutorial**

Ansys Workbench Radiation Heat Transfer Tutorial Other Files: Let Talk 1 Second Edition Leo Jones Lektyra Ne Preher Te Gjyshes Nga Legend Of The Bluebonnet Vocabulary Apr 15th, 2024

## TUTORIAL 1: Welcome To ANSYS! Opening The ANSYS Workbench ...

TUTORIAL 1: Welcome To ANSYS! Opening The ANSYS Workbench Environment From The Program Menu List Open The ANSYS 15.0 Folder And Select Workbench 15.0. Once ANSYS Is Active And You Have Closed The Popup Window Presented, You Will Be Able To View The Project Tab. This View Should Look Like The View Below. Setting The UNITS May 18th, 2024

# **ANSYS TUTORIAL - ANSYS 8.1 Analysis Of A Spring System**

ANSYS Also Has The Ability To Read In A Text File Containing These Commands. Such A File Would Be Called A "batch" File. The Command List Can Be Stored In A Text File, And Then Read Into ANSYS. One Way To Do This Would Be To Store The File In Your ANSYS Working Directory. The, In The ANSYS Graphical User Interface, Select (top Left Of The GUI): Jan 19th, 2024

#### ANSYS Workbench Tutorial Release 14 ANSYS Workbench ...

ANSYS Tutorial - Release 14 The Eight Lessons In This Book Introduce The Reader To Effective Finite Element Problem Solving By Demonstrating The Use Of The Comprehensive ANSYS FEM Release 14 Software In A Series Of Step-by-step Tutorials. The Tutorials Jun 1th, 2024

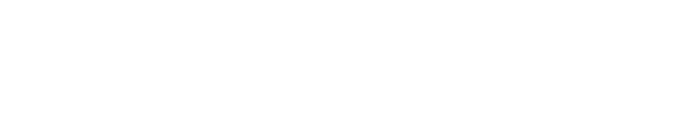

There is a lot of books, user manual, or guidebook that related to Ansys Fluent Heat

Transfer Tutorial PDF in the link below:

SearchBook[MTEvMzA]